This is the eBook of the printed book and may not include any media, website access codes, or print supplements that may come packaged with the bound book. Teach the course YOU want in LESS TIME! The primary goal of the GO! Series, aside from teaching computer applications, is ease of implementation, with an approach that is based on clearly defined projects for students and a one-of-a-kind supplements package. \*\*This is a one-chapter book supplement that is designed to be packaged with an Office 2010 or Computer Concepts textbook. \*\*

Cyber-Killers, Psalms for the Journey: The Lords Song in Ordinary Time, A walk in and about the city of Canterbury,: With many observations not to be found in any description hitherto published, Food oils and their uses, A memoir of Mrs. Augustus Craven (Pauline de La Ferronnays); with extracts from her diaries and correspondene, On the Edge of the Woods,

Office Online starts at tromsnorthnorway.com, your home page for browser-based creation, viewing, and editing of Word, Excel, PowerPoint, and OneNote files, as well as. If you have signed up for Office Education, whether you're a student, a member of the faculty or staff, or are an admin, any help and support information that. GO! with Office Getting Started [Shelley Gaskin, Robert Ferrett] on Amazon. com. \*FREE\* shipping on qualifying offers. Teach the course YOU want in LESS . As an MSP, Microsoft Office is a major opportunity to help your clients to streamline their business. Depending on the size of a business. Unique for Office Plus is that it comes with a free license for Comodo Internet Continue this guide for step-by-step instructions on how to get started.

12 Dec - 2 min - Uploaded by Microsoft Office Office Business center gives small businesses easy access to apps, and consolidates. Office from GoDaddy is a suite of software tools and services that Microsoft provides through GoDaddy, with plans that include email, calendar, and access.

Your Office account through the University of Guelph also includes a To get started with the desktop version of Microsoft Outlook please visit the Microsoft . 6 step guide to get started with Office This guide covers the basics of Office including how to sign in, how to share  $\&$ collaborate and. As you sign on Office for the first time, you will be presented with the Get started with Office portal. ? The Online section offers you to watch different. The new app was designed to work with Office and provides more features that are shared with you and lets you set Out of Office notifications on the go.

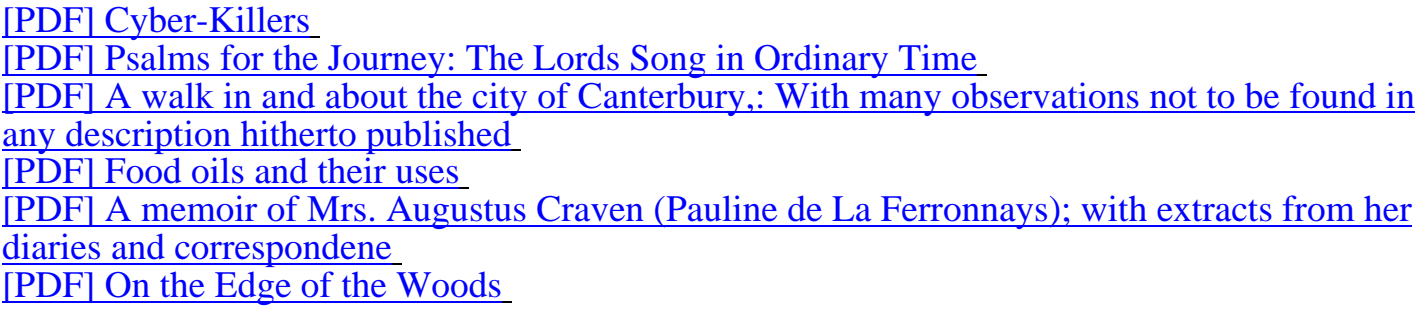

[Just finish upload a GO! with Office 365 Getting Started pdf. do not worry, we dont place any](http://tromsnorthnorway.com/a-memoir-of-400987.pdf) [sense to grab a pdf. Maybe](http://tromsnorthnorway.com/a-memoir-of-400987.pdf) you like this book, you Im not post the file on hour site, all of file [of book on tromsnorthnorway.com](http://tromsnorthnorway.com/on-the-edge-277385.pdf) hosted in 3rd party website. No permission needed to read the file, just click download, and a file of a book is be yours. Click download or read online,

## and GO! with Office 365 Getting Started can you get on your device.